## CSE 403Lecture 16

Continuous Integration; Integration Testing

Reading:

Continuous Integration (Fowler) The Art of Unit Testing, Ch. 1, 3, 4-5 (Osherove) Code Complete, Ch. 29 (McConnell)

> slides created by Marty Stepphttp://www.cs.washington.edu/403/

#### Integration

- **integration**: Combining 2 or more software units
	- –often a subset of the overall project (!= system testing)
- Why do software engineers care about integration?
	- –new problems will inevitably surface
		- many systems now together that have never been before
	- –if done poorly, all problems present themselves at once<br>a hard to diagnose debug fix
		- hard to diagnose, debug, fix
	- –cascade of interdependencies<br>cannot find and solve problem
		- cannot find and solve problems one-at-a-time

#### Phased integration

#### • phased ("big-bang") integration:

- –design, code, test, debug each class/unit/subsystem separately<br>combine them all
- –combine them all

– pray

 $G_{\text{log}}$  $\frac{v_{\text{ar}}}{\frac{1}{2}ab\text{log}}$ Different etrafs erent of trage squantitude Cars **Big Bang** Integration documents encapsulation

## Incremental integration

#### • incremental integration:

- –develop a functional "skeleton" system (i.e. ZFR)
- –design, code, test, debug a small new piece
- –integrate this piece with the skeleton<br>A test/debug it before adding any other
	- test/debug it before adding any other pieces

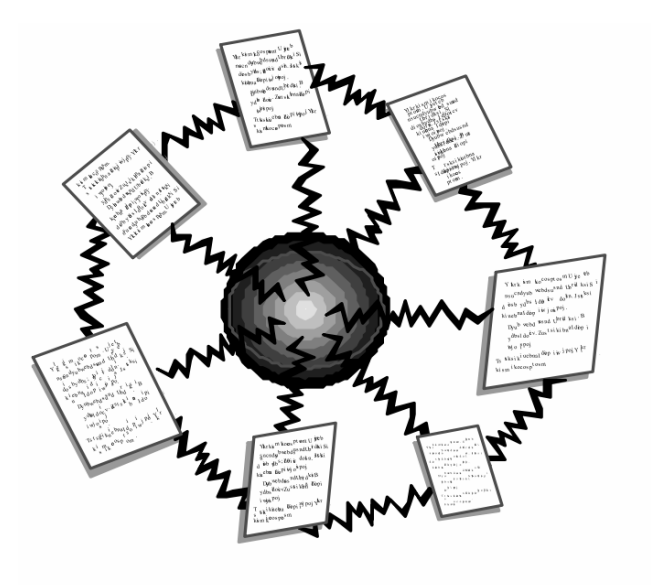

Phased Integration

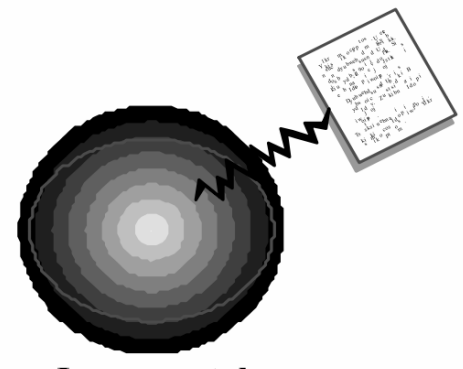

Incremental Integration

#### Benefits of incremental

- Benefits:
	- –Errors easier to isolate, find, fix
		- reduces developer bug-fixing load
	- –System is always in a (relatively) working state<br>Agood for gustemer relations developer morals
		- good for customer relations, developer morale
- Drawbacks:
	- –May need to create "stub" versions of some features that have not vet been integrated not yet been integrated

## Top-down integration

#### • top-down integration:

Start with outer UI layers and work inward

- –must write (lots of) stub lower layers for UI to interact with<br>player postpaning to uph docing (dobugaing docisions (had?)
- –allows postponing tough design/debugging decisions (bad?)

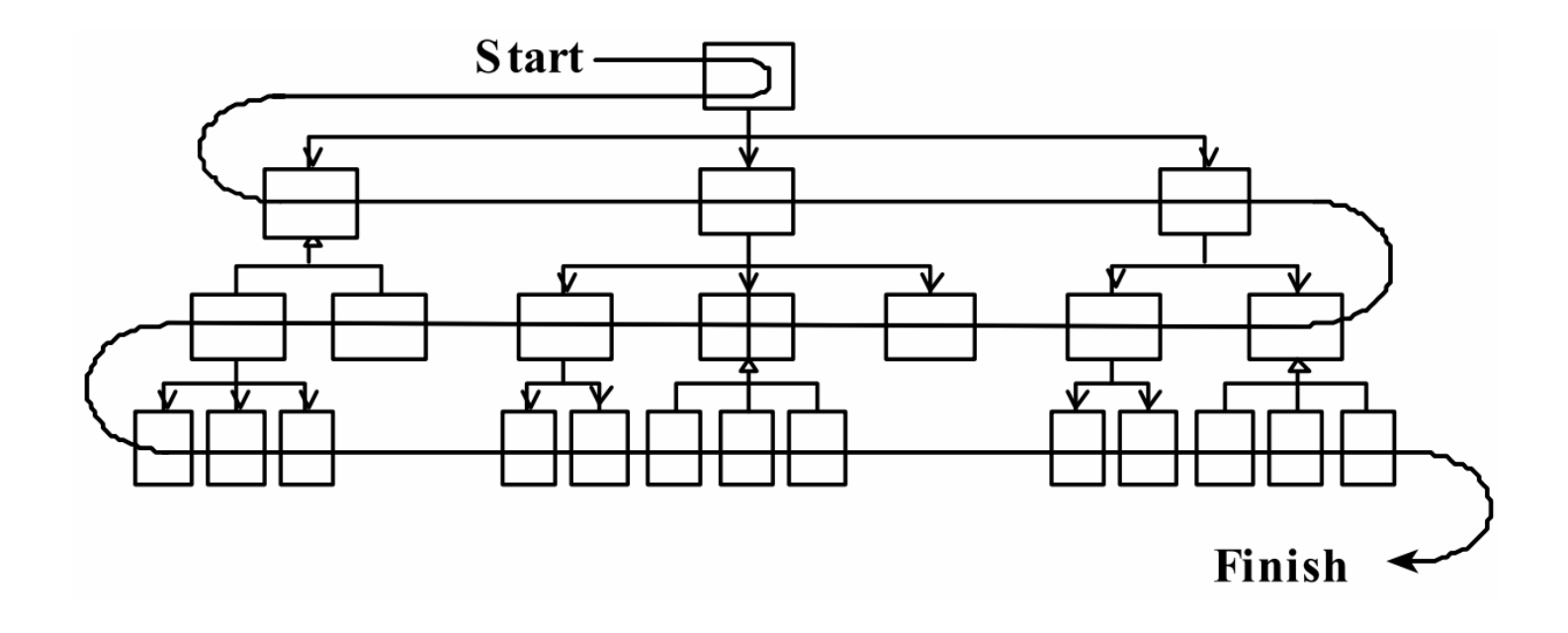

## Bottom-up integration

• bottom-up integration:

Start with low-level data/logic layers and work outward

- –must write test drivers to run these layers
- –won't discover high-level / UI design flaws until late

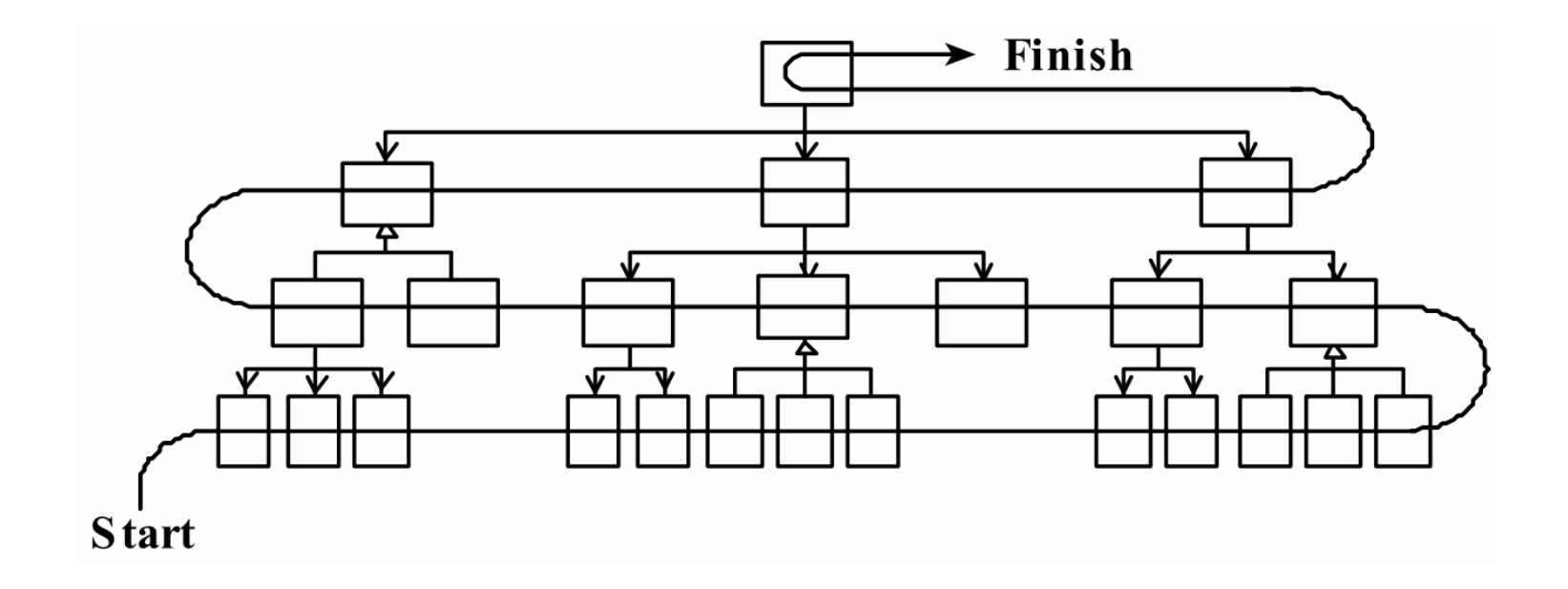

## "Sandwich" integration

#### • "sandwich" integration:

Connect top-level UI with crucial bottom-level classes

- –add middle layers later as needed
- –more practical than top-down or bottom-up?

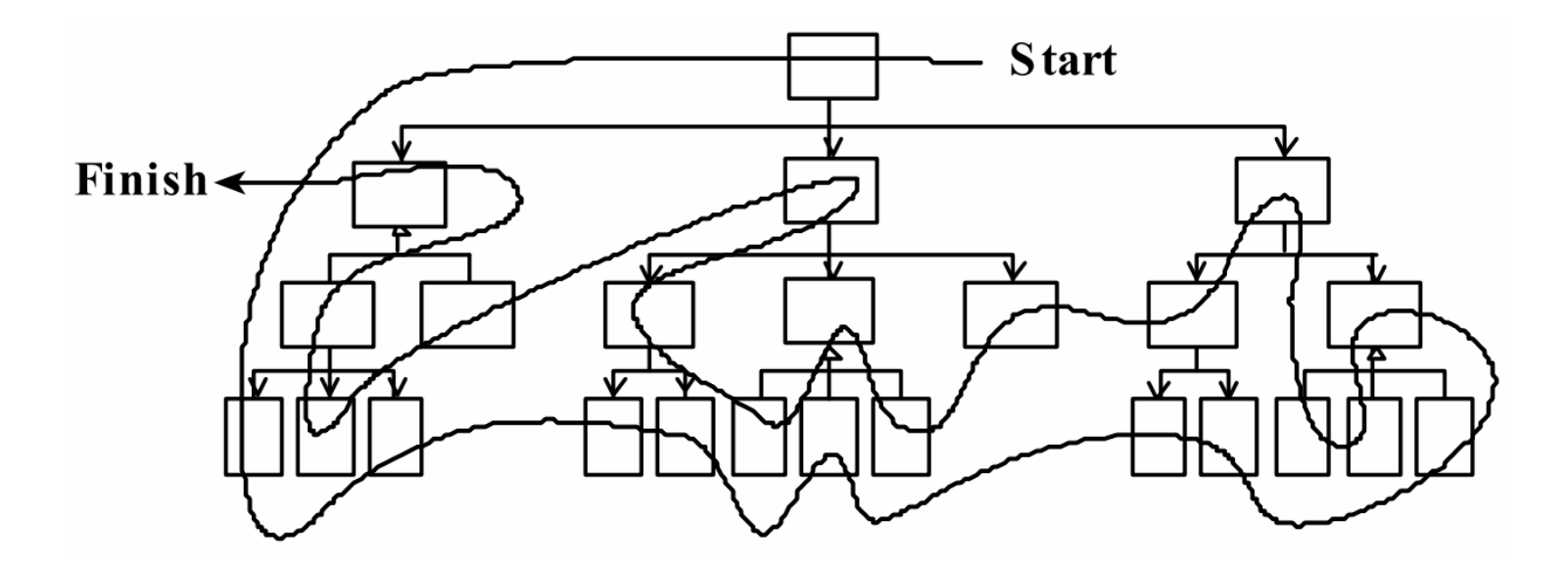

#### 9

## Continuous Integration

- Pioneered by Martin Fowler; part of Extreme Programming<br>• Ten principles:
- Ten principles:
	- –maintain a single source repository
	- $\mathcal{L}_{\mathcal{A}}$  , and the set of the set of the set of the set of the set of the set of the set of the set of the set of the set of the set of the set of the set of the set of the set of the set of the set of the set of th automate the build
	- $\mathcal{L}_{\mathcal{A}}$ make your build self-testing
	- $\mathcal{L}_{\mathcal{A}}$  , and the set of the set of the set of the set of the set of the set of the set of the set of the set of the set of the set of the set of the set of the set of the set of the set of the set of the set of th everyone commits to mainline every day
	- –every commit should build mainline on an integration machine
	- –keep the build fast
	- –test in a clone of the production environment<br>make it easy for anyone to get the latest example
	- –make it easy for anyone to get the latest executable
	- –everyone can see what's happening
	- –automate deployment

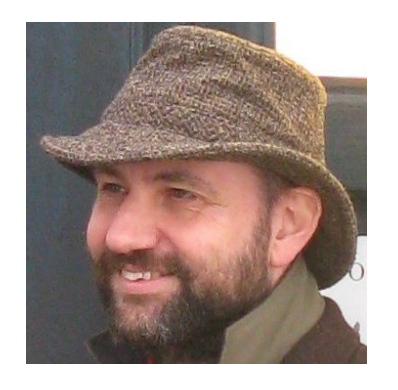

# Daily builds

"Automate the build."

- **daily build**: Compile working executable on a daily basis
	- –allows you to test the quality of your integration so far<br>helps merales product "works exery day" visible program
	- –helps morale; product "works every day"; visible progress
	- –best done *automated* or through an easy script<br>quickly optobaclovesses any bus that broaks the
	- –quickly catches/exposes any bug that breaks the build
- Continuous Integration (CI) server: An external machine that automatically pulls down your latest repo code and fully builds all resources.
	- –If anything fails, contacts your team (e.g. by email).
	- –Ensures that the build is never broken for long.

# Build from command line

- An Android project needs a build. $x$ ml to be used by Ant.<br>This file allows your project to be sempiled from the common
	- –This file allows your project to be compiled from the command<br>line making automated builds possible line, making automated builds possible.

```
<?xml version="1.0" encoding="UTF-8"?>
<project name="MainActivity" default="help"><property file="ant.properties" />
<import file="${sdk.dir}/tools/ant/build.xml" />
<taskdef name="findbugs" classname="edu.umd.cs.findbugs.anttask.FindBugsTask"/>
  <target name="findbugs">
<findbugs home="${findbugs.home}" output="xml" outputFile="findbugs.xml" excludeFilter="findbugs-exclude.xml">
        <auxClasspath path="${android.jar}" />
       <auxClasspath path="${rt.jar}" />
       <auxClasspath path="libs\android-support-v4.jar" />
        <class location="${out.dir}" /></findbugs></target><taskdef resource="checkstyletask.properties" classpath="${basedir}/libs/checkstyle-5.6-all.jar"/>
  <checkstyle config="sun_checks.xml" failonviolation="false">
     <fileset dir="src" includes="**/*.java"/>
     <formatter type="plain"/>
<formatter type="xml" toFile="checkstyle-result.xml"/></checkstyle></project>
```
#### Automated tests

"Make your build self-testing."

- **automated tests**: e.g. Tests that can be run from the command line on your project code at any time.
	- –can be unit tests, coverage, static analysis / style checking, ...
- **smoke test**: A quick set of tests run on the daily build.
	- –NOT exhaustive; just sees whether code "smokes" (breaks)
	- –used (along with compilation) to make sure daily build runs

## Daily commits

"Everyone commits to the mainline every day."

- **daily commit**: Submit work to main repo at end of each day.
	- –Idea: Reduce merge conflicts; avoid later integration issues.
	- –This is the key to "continuous integration" of new code.

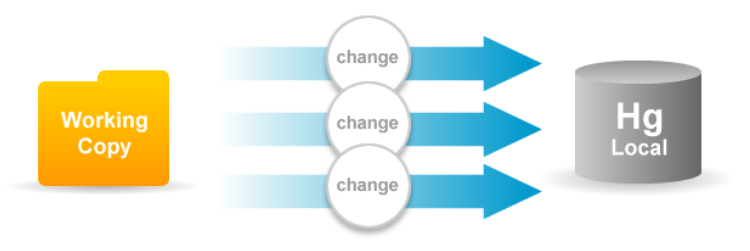

- –- Caution: Don't check in faulty code (does not compile, does not pass tests) just to maintain the daily commit practice.
- –If your code is not ready to submit at end of day, either submit a<br>coherent subset or he flexible about commit schedule coherent subset or be flexible about commit schedule.

### Integration testing

- integration testing: Verifying software quality by testing two or more dependent software modules as a group.
- challenges:
	- –Combined units can fail<br>in more places and in n in more places and in morecomplicated ways.
	- –How to test a partial system<br>where not all parts exist? where not all parts exist?
	- –How to "rig" the behavior of<br>unit  $\Delta$  so as to produce a unit A so as to produce agiven behavior from unit B?

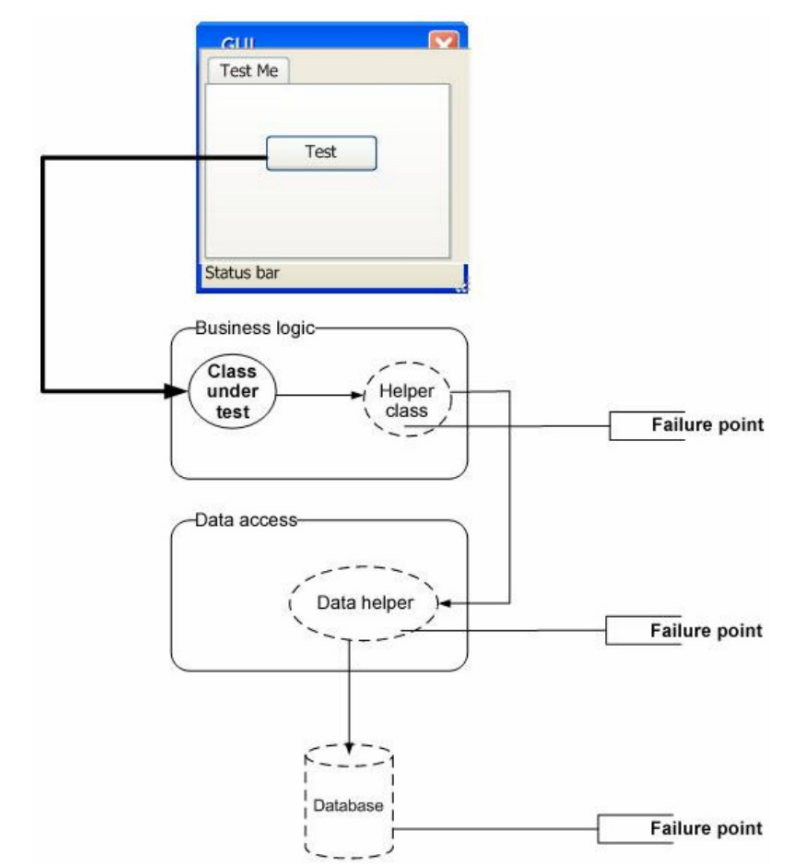

#### Stubs

- stub: A controllable replacement for an existing software unit to which your code under test has a dependency.
	- – useful for simulating difficult-to-control elements:
		- network / internet
		- database
		- time/date-sensitive code<br>。<sup>fil</sup>es
		- files
		- threads
		- memory
	- –also useful when dealing with brittle legacy code/systems

#### Create a stub, step 1

- Identify the external dependency.<br>This is either a resource ar a class
	- –This is either a resource or a class/object.<br>If it isn't an object, weap it up into one.
	- –If it isn't an object, wrap it up into one.<br>A  $(S$  uppese that Class A depends on trouble
		- (Suppose that Class A depends on troublesome Class B.)

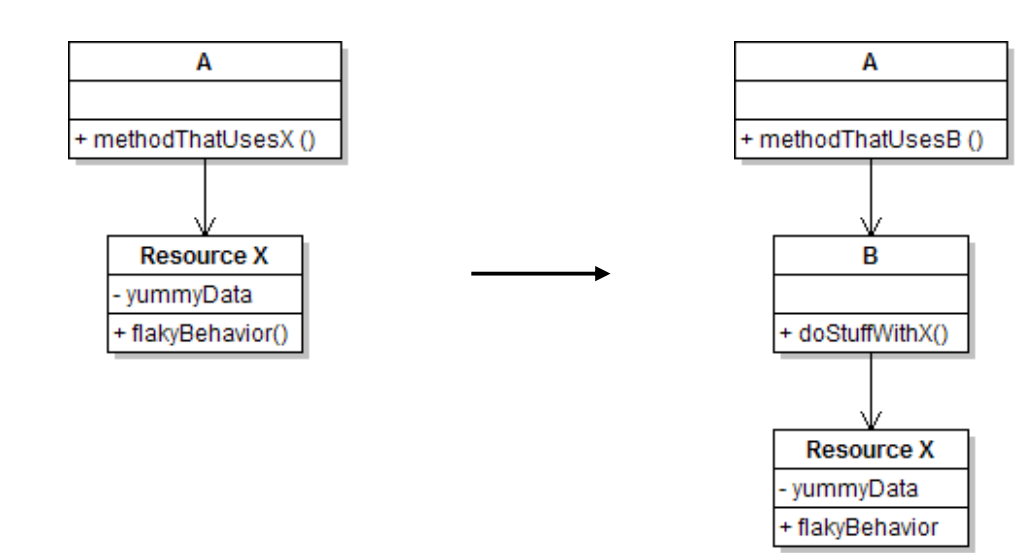

#### Create a stub, step 2

- Extract the core functionality of the object into an interface.<br>Create an InterfaceB based on B
	- –Create an InterfaceB based on B<br>Change all of Ale sade to work w
	- –Change all of A's code to work with type InterfaceB, not B

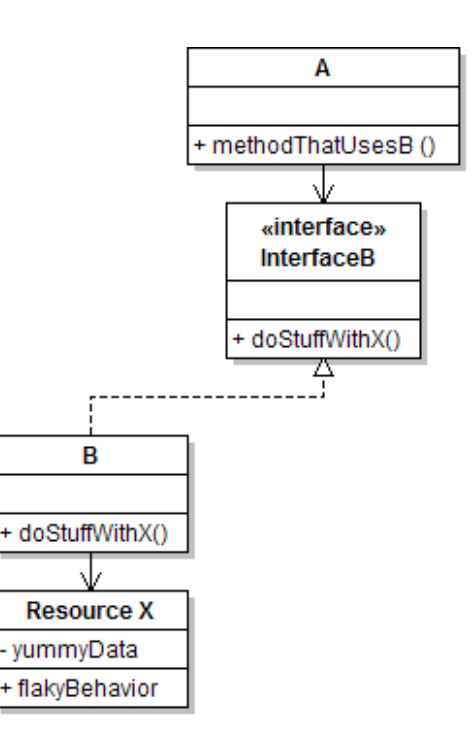

#### Create a stub, step 3

- Write a second "stub" class that also implements the interface,<br>hut returns pre-determined fake data but returns pre-determined fake data.
	- –Now A's dependency on B is dodged and can be tested easily.<br>Can facus an hau well A *integrates* with Bla oxternal hobevies
	- –Can focus on how well A *integrates* with B's external behavior.

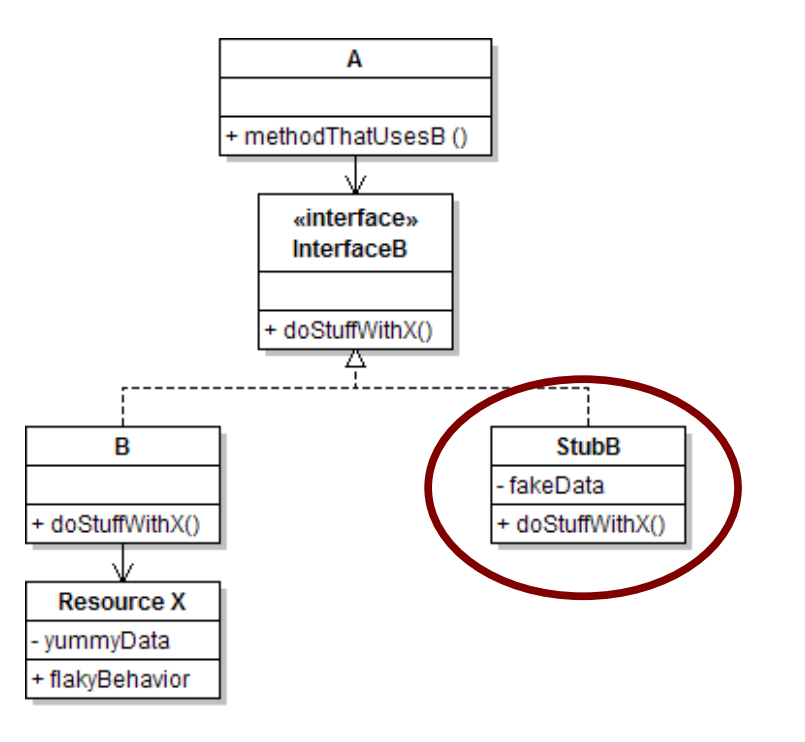

## Injecting a stub

- **seams**: Places to inject the stub so Class A will talk to it.
	- –at construction (not ideal)

 $A$  aardvark = new  $A$ (new StubB());

–through a getter/setter method (better)

A apple = new  $A(\ldots);$ aardvark.setResource(**new StubB()**);

–just before usage, as a parameter (also better) aardvark.methodThatUsesB(**new StubB()**);

• You should not have to change A's code everywhere (beyond using your interface) in order to use your Stub B. (a "testable design")

#### "Mock" objects

- mock object: A fake object that decides whether a unit test has passed or failed by watching interactions between objects.
	- –useful for **interaction testing** (as opposed to **state testing**)

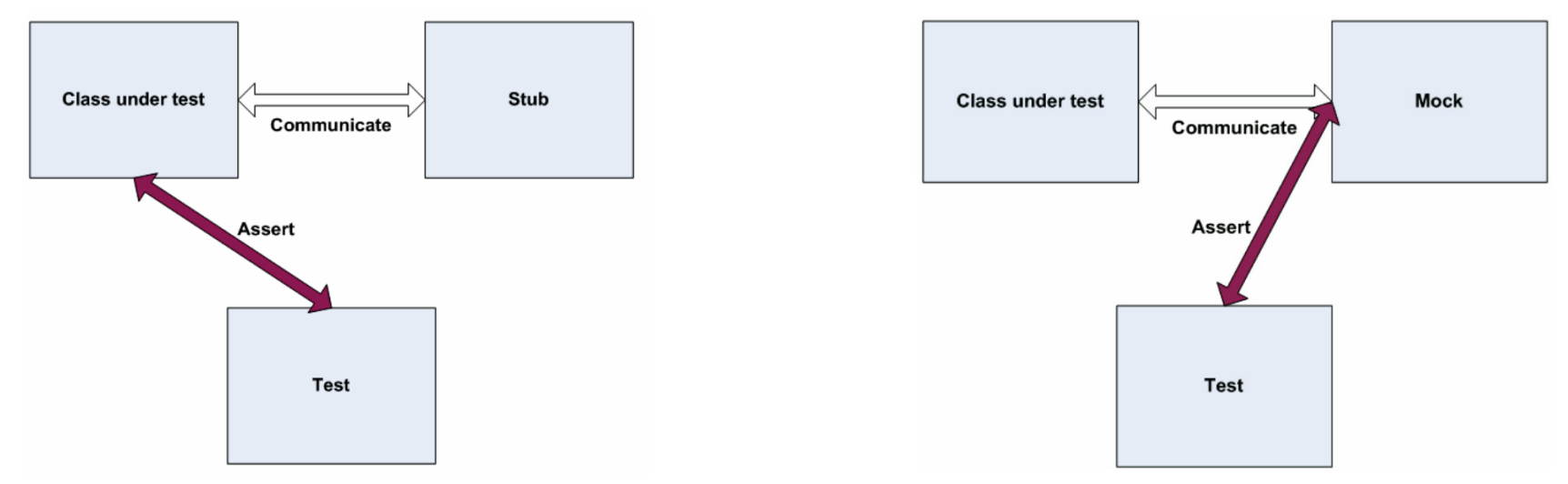

#### Stubs vs. mocks

- –A stub gives out data that goes to<br>the object/class under test the object/class under test.
- –The unit test directly asserts against<br>class under test to make sure it given class under test, to make sure it givesthe right result when fed this data.

- –A **mock** waits to be called by the class under test  $(A)$ the class under test (A).
	- Maybe it has several methods it expects that A should call.
- –It makes sure that it was contacted<br>in exactly the right way in exactly the right way.
	- If A interacts with B the way it should, the test passes.

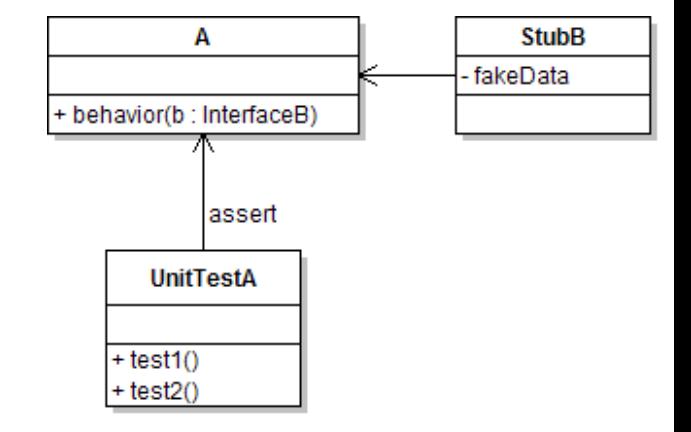

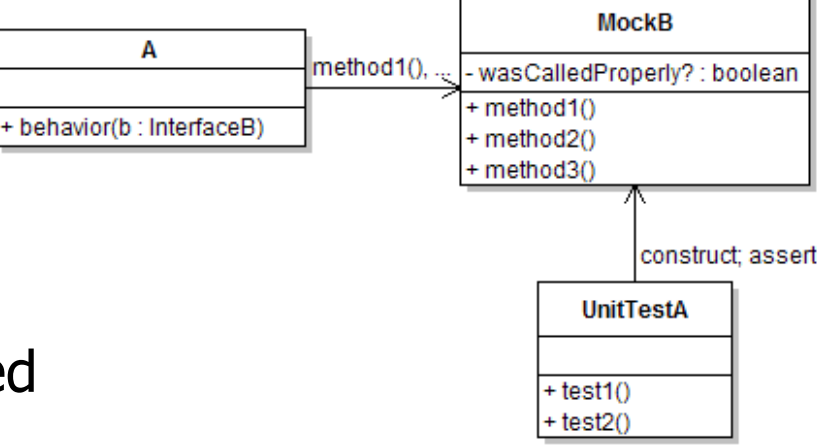

# Mock object frameworks

- Stubs are often best created by hand/IDE.<br>Mocks are tedious to create manually Mocks are tedious to create manually.
- Mock object frameworks help with the process.<br>cadreid mask, EasyMock, iMosk (Java)
	- –android-mock, EasyMock, jMock (Java)
	- –FlexMock / Mocha (Ruby)

–

...

–SimpleTest / PHPUnit (PHP)

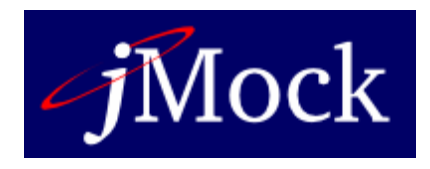

- Frameworks provide the following:
	- –auto-generation of mock objects that implement a given interface<br>logains of what calle are performed on the mock objects
	- –logging of what calls are performed on the mock objects
	- –methods/primitives for declaring and asserting your expectations

### A jMock mock object

```
import org.jmock.integration.junit4.*; // Assumes that we are testingimport org.jmock.*; // class A's calls on B.@RunWith(JMock.class)
public class ClassATest {
   private Mockery mockery = new JUnit4Mockery(); // initialize jMock
   @Test public void testACallsBProperly1() {
// create mock object to mock InterfaceB
final InterfaceB mockB =mockery.mock(InterfaceB.class);
       // construct object from class under test; attach to mockA aardvark = new A(...);

aardvark.setResource(mockB);// declare expectations for how mock should be usedmockery.checking(new Expectations() {{
           oneOf(mockB).method1("an expected parameter");will(returnValue(0.0));

oneOf(mockB).method2();}});// execute code A under test; should lead to calls on mockBaardvark.methodThatUsesB();// assert that A behaved as expectedmockery.assertIsSatisfied();}
```
}

#### jMock API

- jMock has a strange <u>API</u> based on "Hamcrest" testing syntax.
- Specifying objects and calls:<br>ConeOf (**mock**) axact ly(**c** 
	- –oneOf(**mock**), exactly(count).of(**mock**),
	- atLeast(count).of(mock), atMost(count).of(mock),
	- between(min, max).of(mock)
	- –allowing(**mock**), never(**mock**)
		- The above accept a mock object and return a descriptor that you can<br>call methods on, as a way of saving that you demand that those call methods on, as a way of saying that you demand that those methods be called by the class under test.
	- atLeast(3).of(mockB).method1();
		- $\bullet$  "I expect that  ${\tt method1}$  will be called on  ${\tt mode}$  3 times here."

#### Expected actions

- .will(action)
	- –actions: returnValue(V), throwException(e)
- values:
	- equal(value), same(value), any(type), aNull(type), aNonNull(type), not(value), anyOf(value1, ..,valueN)

- oneOf(mockB).method1(); will(returnValue(anyOf(1,  $4, -3$ )));
	- "I expect that  $\mathsf{methold}$  will be called on  $\mathsf{mockB}$  once here, and that it will return either 1–4 or -3 " it will return either 1, 4, or -3."

### Using stubs/mocks together

- Suppose a log analyzer reads from a web service. If the web fails to log an error, the analyzer must send email.
	- –How to test to ensure that this behavior is occurring?
- Set up a *stub* for the web service that intentionally fails.<br>• Set up a *mook for* the email canvies that sheeks to see.
- Set up a *mock* for the email service that checks to see whether the analyzer contacts it to send an email mess: whether the analyzer contacts it to send an email message.

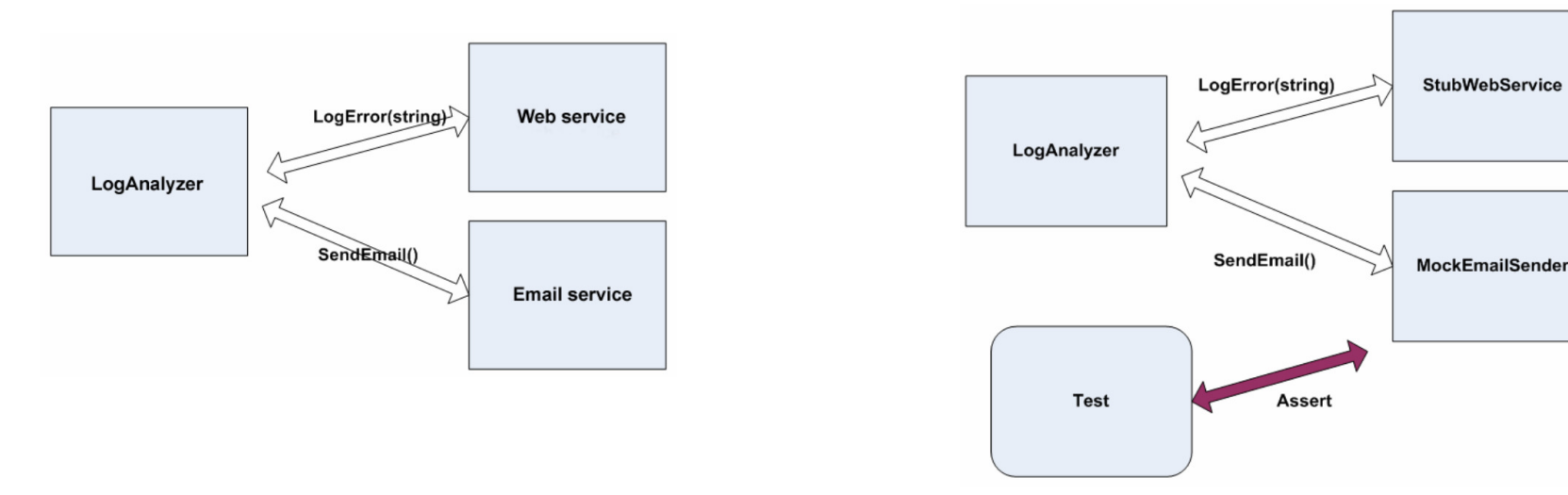